# <span id="page-0-0"></span>**The** *changes***-package**

Manual change markup — version 0.5.1

Ekkart Kleinod ekkart@ekkart.de

August 28, 2007

# **Contents**

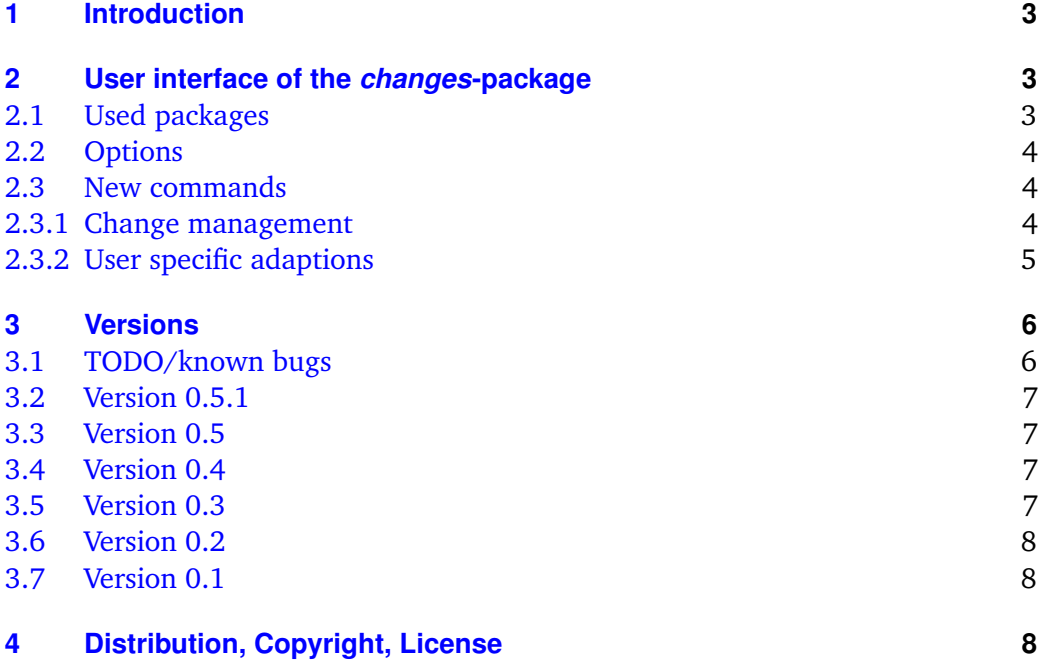

# <span id="page-4-0"></span>**1 Introduction**

This package provides manual change markup.

Any comments, thoughts or improvements are welcome, just send an email.

If you want to see the commented package-sourcecode, please uncomment \OnlyDescription in changes.drv and translate the document.

README: The changes-package allows users to manually markup changes of text such as additions, deletions, or replacements. Changed text is shown in a different colour; deleted text is striked out. The package allows free defining of additional authors and their associated colour. It also allows you to define a markup for authors or annotations.

As I'm not a native speaker, please feel free to report any grammatic or orthographic errors.

# <span id="page-4-1"></span>**2 User interface of the** *changes***-package**

For activating manual change management, address the changes-package as follows:

\usepackage{changes}

Options for the package are described in [subsection 2.2.](#page-5-0)

# <span id="page-4-2"></span>**2.1 Used packages**

The changes-package uses already existing packages. The following packages have to be installed for the changes-package; otherwise errors may occur.

You will find detailed description of the packages in their distributions.

**ifthen** provides an enhanced \if-command as well as a while-loop

**pdfcolmk** solves the problem of coloured text and page breaks (with pdflatex)

**ulem** striking out texts

**xcolor** provides colourised markup of texts

**xkeyval** provides options with key-value-pairs

The *changes*-package 3

# <span id="page-5-0"></span>**2.2 Options**

# **draft**

The draft-option enables markup of changes. The list of changes is available via \listofchanges. This option is the default option, if no other option is selected.

\usepackage[draft]{changes}

# **final**

The final-option disables markup of changes, only the correct text will be shown. The list of changes is disabled, too.

\usepackage[final]{changes}

# <span id="page-5-1"></span>**2.3 New commands**

This section describes all new commands of the changes-package.

# <span id="page-5-2"></span>**2.3.1 Change management**

# \added

The command \added marks new text. The new text is the mandatory argument for the command, thus it is written in curly braces. There are two optional arguments: author-id and remark. The author-id has to be defined using \definechangesauthor. Use an empty author for an anonymous remark.

Definition \added[ $\langle author-id\rangle$ ][ $\langle remark\rangle$ ]{ $\langle new text\rangle$ }

Example This is \added[EK]{new} text. This is  $new<sup>EK</sup>$  text. This is \added[][anonymous]{new} text. This is  ${\rm new}^1$  ${\rm new}^1$  text.

# \deleted

The command \deleted marks deleted text. For arguments see \added.

Definition \deleted[ $\langle author-id\rangle$ ][ $\langle remark\rangle$ ]{ $\langle deleted \text{ text}\rangle$ }

Example This is \deleted[][unnecessary]{bad} text. This is <del>bad<sup>[2](#page-0-0)</sup></del> text.

\replaced

The command \replaced marks replaced text. Mandatory arguments are new and old text. For optional arguments see \added.

Definition \replaced[ $\{author-id\}$ ][ $\{new text\}$ { $\{old text\}$ }

Example This is \replaced[EK]{nice}{ugly} text. This is  $\text{niceugly}^{\text{EK}}$  text.

\listofchanges

The command  $\langle$ listofchanges outputs a list of changes. The first ET<sub>EX</sub>-run creates an auxiliary file, the second run uses the data of this file. Therefore you need two LATEX-runs for an actual list of changes.

Definition \listofchanges

#### <span id="page-6-0"></span>**2.3.2 User specific adaptions**

\definechangesauthor

The command \definechangesauthor defines a new author for changes. You have to define a unique author-id and a corresponding colour. Special characters or spaces are not allowed in the author-id. The name of the author can optionally be defined, it is used in the list of changes.

Definition \definechangesauthor[ $\langle$ author-name $\rangle$ ]{ $\langle$ author-id $\rangle$ }{ $\langle$ colour $\rangle$ }

Example \definechangesauthor{EK}{orange} \definechangesauthor[Ekkart Kleinod]{EK}{orange}

\setlocextension

The command \setlocextension sets the extension of the auxiliary file for the list of changes. The default extension is "loc". In the example, the auxiliary file for "foo.tex" would be named named "foo.changes".

Definition \setlocextension{ $\{extension\}$ 

Example \setlocextension{changes}

The *changes*-package 5

Versions

\setauthormarkup

The command \setauthormarkup sets the layout of the authormarkup in the text. The default markup is a superscripted author-id on the right side of the changed text.

Values for position (optional): left  $=$  left of the changes; all other values: right Values for definition: any  $E/FX$ -commands, author-id can be shown using "#1".

```
Definition \setauthormarkup[\{position\}]{\{definition\}}
```

```
Example \setminus setauthormarkup{(#1)}
\setauthormarkup[left]{(#1)~--~}
\setauthormarkup{\marginpar{#1}}
\setauthormarkup[right]{}
```
\setremarkmarkup

The command \setremarkmarkup sets the layout of the remarkmarkup in the text. The default markup sets the remark in a footnote.

Values for definition: any  $\mathbb{E} \mathbb{E}$ X-commands, author-id can be used with "#1", remark can be shown using " $#2$ ". Using the author-id you can use the author's colour with Changes@Color#1.

```
Definition \setremarkmarkup{\{definition\}Example \setremarkmarkup{(#2:#1)}
\setremarkmarkup{\footnote{#1:\textcolor{Changes@Color#1}{#2}}}
```
# <span id="page-7-0"></span>**3 Versions**

# <span id="page-7-1"></span>**3.1 TODO/known bugs**

- ant-task for deleting all changes-commands
- markup of figures/tables
- change-environments for longer text
- missing T1-fonts (umlauts) and inputenc create errors
- maybe introducing second-class change-commands (not so important), using starred commands?

# <span id="page-8-0"></span>**3.2 Version 0.5.1**

Date: 2007/08/27

– deleted text is striked out again using package ulem, greying didn't work

# <span id="page-8-1"></span>**3.3 Version 0.5**

Date: 2007/08/26

- no usage of package arrayjob anymore, thus no errors using package array
- switch to UTF-8-encoding
- no usage of package soul anymore, thus no errors using UTF-8-encoding
- markup for deleted text changed to gray background, because there's no possibility to conveniently strikeout UTF-8-text
- new optional argument for author name
- coloured list of changes
- changed loc file format
- improved English documentation

# <span id="page-8-2"></span>**3.4 Version 0.4**

Date: 2007/01/24

- included pdfcolmk to solve problem with coloured text and page breaks
- extended \setremarkmarkup with author-id for using colour in remarks
- remarks are by default coloured now
- first version uploaded to CTAN

# <span id="page-8-3"></span>**3.5 Version 0.3**

Date: 2007/01/22

- english user-documentation
- replaced \changed with \replaced
- improved final-option: no additional space

# <span id="page-9-0"></span>**3.6 Version 0.2**

Date: 2007/01/17

- defined loc-names when missing babel-package
- \setauthormarkup, \setlocextension, \setremarkmarkup new
- generated examples
- inserted LPPL

Bugfixes

- fixed wrong ifthen-placement
- fixed error in loc, always showing "added"
- fixed authormarkup (\if-condition not bugfree)

# <span id="page-9-1"></span>**3.7 Version 0.1**

Date: 2007/01/16

- initial version
- commands \added, \deleted, and \changed

# <span id="page-9-2"></span>**4 Distribution, Copyright, License**

Copyright 2007 Ekkart Kleinod [\(ekkart@ekkart.de\)](mailto:ekkart@ekkart.de)

This work may be distributed and/or modified under the conditions of the  $EITR$ Project Public License, either version 1.3 of this license or any later version. The latest version of this license is in

<http://www.latex-project.org/lppl.txt>

and version 1.3 or later is part of all distributions of  $E$ <sub>F</sub>X version 2005/12/01 or later.

This work has the LPPL maintenance status "maintained". The current maintainer of this work is Ekkart Kleinod.

This work consists of the files

changes.drv changes.dtx changes.ins README

# and the derived files

changes.sty changes.pdf changes.example1.tex changes.example2.tex changes.example3.tex